### <span id="page-0-0"></span>Malware Detection in PDF Files and Evasion Attacks

Bonan Cuan<sup>1</sup> Aliénor Damien<sup>2,3</sup> Claire Delaplace<sup>4,5</sup> Mathieu Valois<sup>6</sup>

Under supervision of

Olivier Bettan<sup>2</sup> Boussad Addad<sup>2</sup> Marius Lombard-Platet<sup>2</sup>

<sup>1</sup>LIRIS, <sup>2</sup>Thales Group, <sup>3</sup>LAAS, <sup>4</sup>IRISA, <sup>5</sup>CRIStAL, <sup>6</sup>GREYC

#### REDOCS 2017

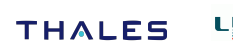

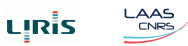

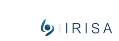

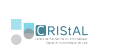

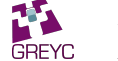

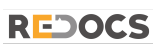

Cuan, Damien, Delaplace, Valois **[Malware Detection in PDF](#page-38-0)** REDOCS17 1 / 25

### **Context**

- A PDF file can contain
	- ▶ JavaScript Code
	- $\blacktriangleright$  Flash objects
	- $\blacktriangleright$  Binary Programs
	- $\blacktriangleright$  .
- All PDF readers have weaknesses
- Many attack vectors used by malwares

### **Context**

- A PDF file can contain
	- **JavaScript Code**
	- $\blacktriangleright$  Flash objects
	- $\blacktriangleright$  Binary Programs
	- $\blacktriangleright$  ...
- All PDF readers have weaknesses
- Many attack vectors used by malwares

### Our Work

- **•** Use machine learning to detect infected PDF
- Modify infected PDF to lure the classifier
- **•** Find efficient counter-measures to this attack

<span id="page-3-0"></span>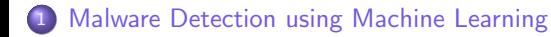

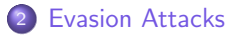

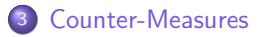

#### <span id="page-4-0"></span>1 [Malware Detection using Machine Learning](#page-4-0)

**[Evasion Attacks](#page-14-0)** 

#### [Counter-Measures](#page-29-0)

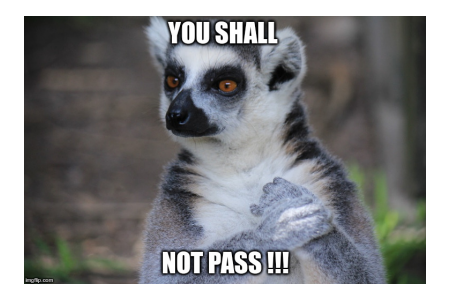

### <span id="page-5-0"></span>PDF Structure

#### In a Nutshell

- PDF: set of objects identified by tags (features)
- Several tools for PDF analysis (e.g. PDFiD)
- 21 features are frequently used by malwares

based on Didier Stevens security expert's work: https://blog.didierstevens.com/programs/pdf-tools/

# <span id="page-6-0"></span>Supervised Learning

### Definition

• Inferring a function from labeled training data

#### In our case

Dataset:

- 10 000 clean PDF
- **.** 10 000 PDF with Malware (Contagio)

```
Feature vector = \sqrt{T\text{ag}} occ., \sqrt{T\text{ag}}occ., ...]
```
For a given PDF

Function:  $class(X) = y$ 

- $X \in \mathbb{Z}^n$ : feature vector
- y: label
	- 1 if the PDF is clean
	- −1 if the PDF contains a malware

### <span id="page-7-0"></span>Example

```
PDFiD 0.2.1 CLEAN_PDF_9000_files/rr-07-58.pdf
PDF Header: %PDF-1.4
 obj 23
endobj 23
stream 6<br>endstream 6
endstream 6<br>xref 2
xref 2<br>trailer 2
trailer 2<br>startxref 2
startxref 2<br>
Page 4
/Page/Encrypt 0
/ObjStm 0
 /JS 0
/JavaScript 0
 /AA 0
/OpenAction 0
/AcroForm 0
/JBIG2Decode 0
/RichMedia 0
/Launch 0
/EmbeddedFile 0
/XFA 0
/Colors > 2^{\degree}24 0
                                  {'name': 'CLEAN_PDF_9000_files/rr-07-58.pdf',
                                   'label': 1,
                                   'features': array([23, 23, 6, 6, 2, 2, 2, 4, 0, 0,
                                        0, 0, 0, 0, 0, 0, 0, 0, 0, 0, 0])}
                                             f(23, 23, \ldots, 0) = 1
```
<span id="page-8-0"></span>SVM (Support Vector Machine)

- One scatterplots per label
- Find a hyperplan to delimit them

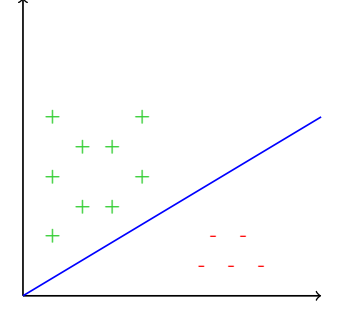

# <span id="page-9-0"></span>Training our SVM

- 60% of our data set used for training
- 40% used for testing

#### **Description**

- **•** Get the feature vectors and labels for the training dataset
- Normalize independently each feature
- Create the SVM (use scikit-learn python module)
- **•** Test with the remaining PDF

#### First Results

- Accuracy: 99.62 %
- Malwares detected as clean: 0,34% (28/8087)
- Clean detected as malware: 0,03% (3/8087)

# <span id="page-10-0"></span>Model Improvements

#### Change the Training and Testing Sets

- Modify the splitting ratio
	- $80\%/20\% \rightarrow$  better accuracy
- **•** Use X-validation

#### Change the Chosen Features

• Select discriminating feature with respect to our dataset

# <span id="page-11-0"></span>Features Selection (Frequency)

Use every features  $\Rightarrow$  Too many features (computing break)

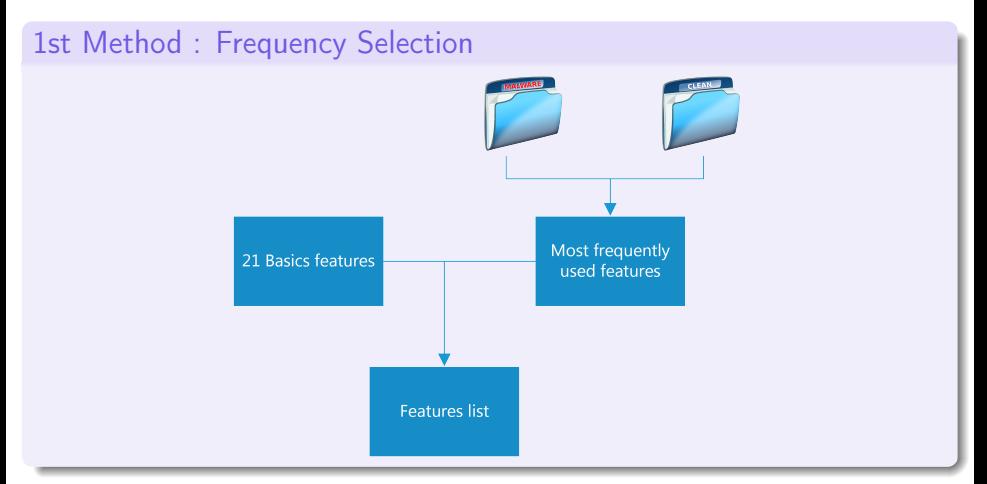

# <span id="page-12-0"></span>Features Selection (Sublist)

#### 2nd Method : Select Best Sublist

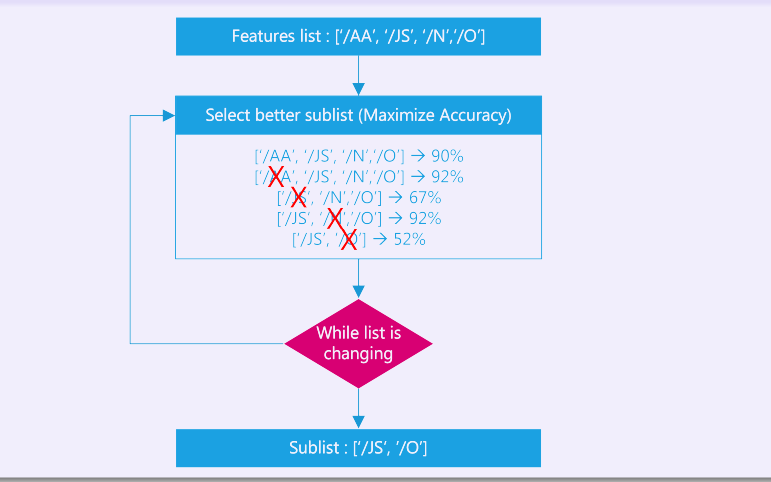

Cuan, Damien, Delaplace, Valois **[Malware Detection in PDF](#page-0-0)** REDOCS17 12 / 25

### <span id="page-13-0"></span>**Results**

### Features selection comparison

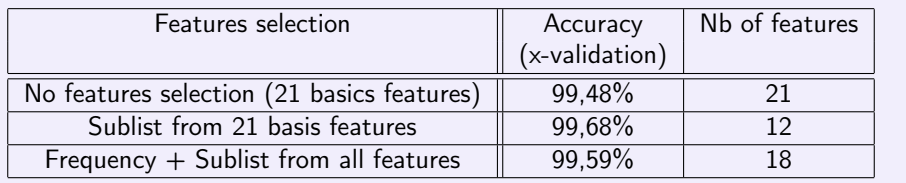

### Other results

**•** Apparently no overfitting issue

#### <span id="page-14-0"></span>**1 [Malware Detection using Machine Learning](#page-4-0)**

2 [Evasion Attacks](#page-14-0)

[Counter-Measures](#page-29-0)

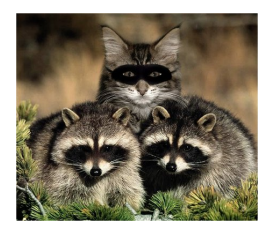

## <span id="page-15-0"></span>Adversary Model

#### White Box Adversary

- The training dataset
- The used classification algorithm
- **PDF files with malware that are detected by the SVM**

#### Goal

Append objects to the PDF to evade the detection

<span id="page-16-0"></span>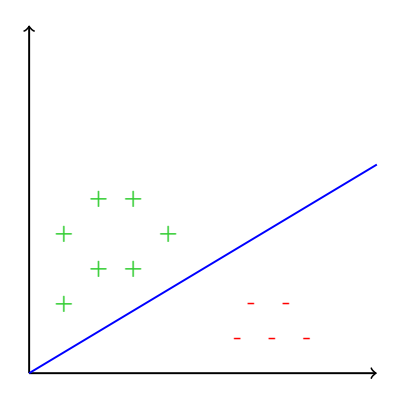

<span id="page-17-0"></span>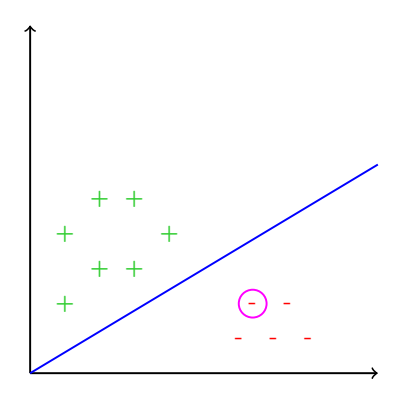

<span id="page-18-0"></span>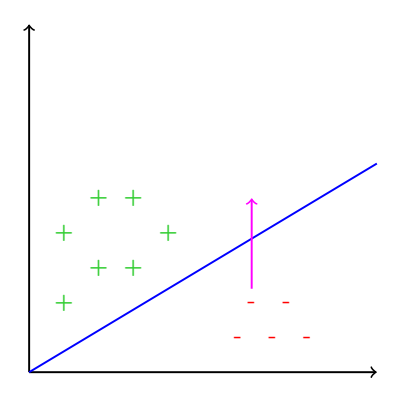

• Increase a well chosen component to cross the border

<span id="page-19-0"></span>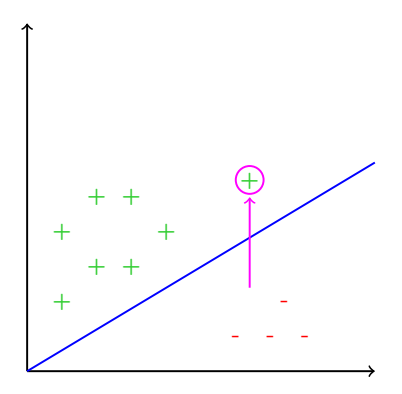

• Increase a well chosen component to cross the border

<span id="page-20-0"></span>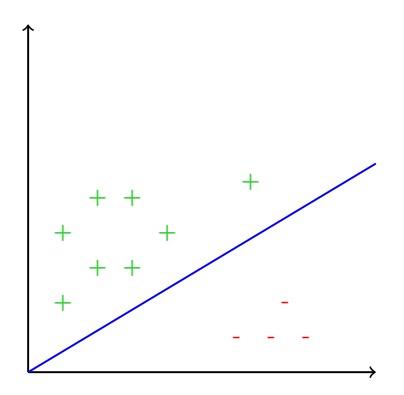

• Increase a well chosen component to cross the border • Add a lot of "non suspicious" objects (e.g. 50)

<span id="page-21-0"></span>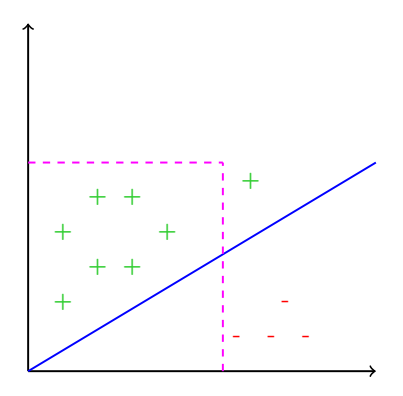

- Increase a well chosen component to cross the border
- Add a lot of "non suspicious" objects (e.g. 50)
- Easy counterattack: Add a threshold to the SVM

<span id="page-22-0"></span>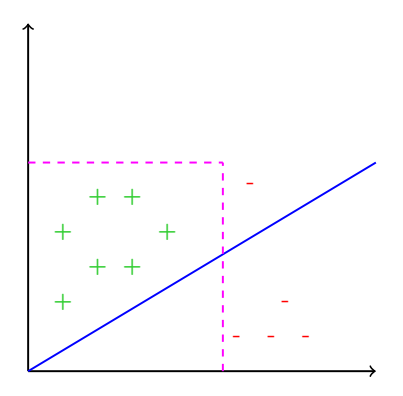

- Increase a well chosen component to cross the border
- Add a lot of "non suspicious" objects (e.g. 50)
- Easy counterattack: Add a threshold to the SVM

<span id="page-23-0"></span>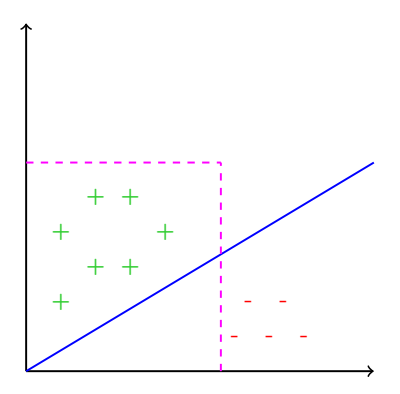

- Step by step approach (iterations)
- **More components are modified**
- Less objects added on the whole

<span id="page-24-0"></span>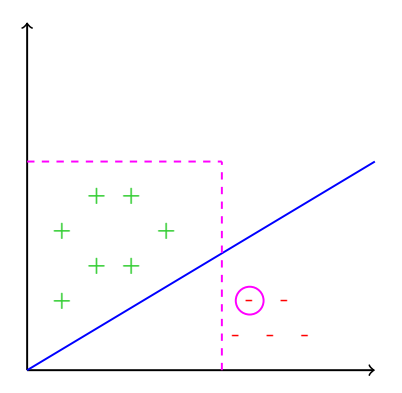

- Step by step approach (iterations)
- **More components are modified**
- Less objects added on the whole

<span id="page-25-0"></span>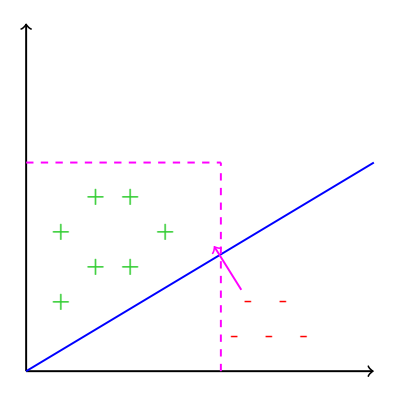

- Step by step approach (iterations)
- **More components are modified**
- Less objects added on the whole

<span id="page-26-0"></span>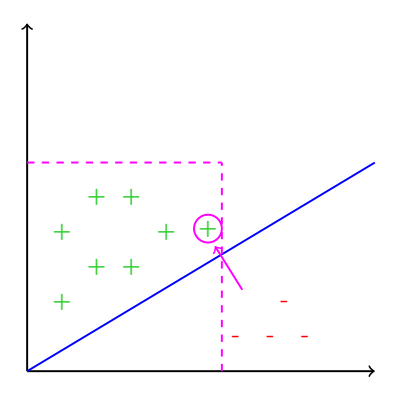

- Step by step approach (iterations)
- **More components are modified**
- Less objects added on the whole

# <span id="page-27-0"></span>Test and Result of the Attack

#### Theoretical Attack

- 100% of the modified malware vectors detected as clean
- **•** Gradient descent computes float vectors

# <span id="page-28-0"></span>Test and Result of the Attack

#### Theoretical Attack

- 100% of the modified malware vectors detected as clean
- **•** Gradient descent computes float vectors

#### In Practice

- **•** Forge new PDF files from gradient-descent-computed vectors
- Rounding is required  $\Rightarrow$  precision issues
- 97.5% of the newly forged PDF were detected as clean

#### <span id="page-29-0"></span>**1 [Malware Detection using Machine Learning](#page-4-0)**

**[Evasion Attacks](#page-14-0)** 

<sup>3</sup> [Counter-Measures](#page-29-0)

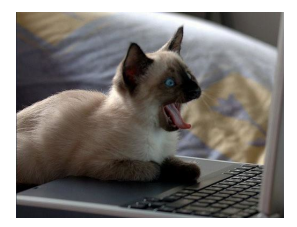

# <span id="page-30-0"></span>Vector Component Threshold

### Threshold Computation

Threshold  $\in \mathbb{N}^*$  because PDF objects number is discrete

- **•** Arbitrarily choose a threshold
- **2** Apply this threshold on each vector component independently
- <sup>3</sup> Check success rate of gradient descent
- **4** If success rate not low enough reduce threshold and go to 2)

# <span id="page-31-0"></span>Vector Component Threshold

### Threshold Computation

Threshold  $\in \mathbb{N}^*$  because PDF objects number is discrete

- **4** Arbitrarily choose a threshold
- **2** Apply this threshold on each vector component independently
- <sup>3</sup> Check success rate of gradient descent
- **4** If success rate not low enough reduce threshold and go to 2)

#### Results

- $5 \rightarrow$  reduce attacks by 35%
- $\bullet$  4  $\rightarrow$  reduce attacks by 36%
- 3  $\rightarrow$  reduce attacks by 38%
- 2  $\rightarrow$  reduce attacks by 40%
- 1  $\rightarrow$  reduce attacks by 94%

# <span id="page-32-0"></span>Vector Component Threshold

### Threshold Computation

Threshold  $\in \mathbb{N}^*$  because PDF objects number is discrete

- **4** Arbitrarily choose a threshold
- **2** Apply this threshold on each vector component independently
- <sup>3</sup> Check success rate of gradient descent
- **4** If success rate not low enough reduce threshold and go to 2)

#### Results

- $5 \rightarrow$  reduce attacks by 35%
- $\bullet$  4  $\rightarrow$  reduce attacks by 36%
- 3  $\rightarrow$  reduce attacks by 38%
- 2  $\rightarrow$  reduce attacks by 40%
- 1  $\rightarrow$  reduce attacks by 94%

 $\Rightarrow$  Cannot perform better only with threshold

# <span id="page-33-0"></span>Features Selection (Remove GD)

#### Removing Features

- **Gradient descent: only some** features used
- Idea: remove features used by GD
- Work with various initial choices of features (not only the 21 from PDFiD)

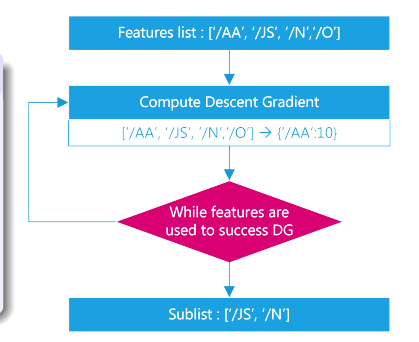

# <span id="page-34-0"></span>Features Selection (Remove GD)

#### **Results**

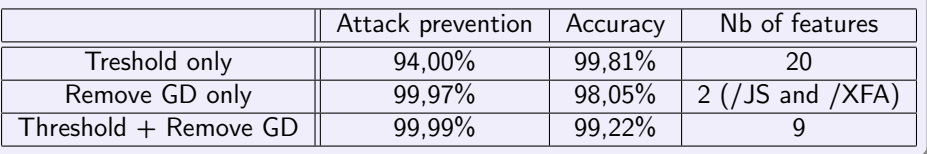

### <span id="page-35-0"></span>Adversarial Learning

#### Principle

Supervised learning:

- Feed SVM by labeling gradient-descent-forged PDFs
- Relaunch the learning step
- Rounds until attack reduction is stable
- No need of feature selection

## <span id="page-36-0"></span>Adversarial Learning

### Principle

Supervised learning:

- Feed SVM by labeling gradient-descent-forged PDFs
- Relaunch the learning step
- Rounds until attack reduction is stable
- No need of feature selection

#### **Results**

- **a** labeled forged PDF between each rounds
- **Iterations of GD** = hardness of the attack

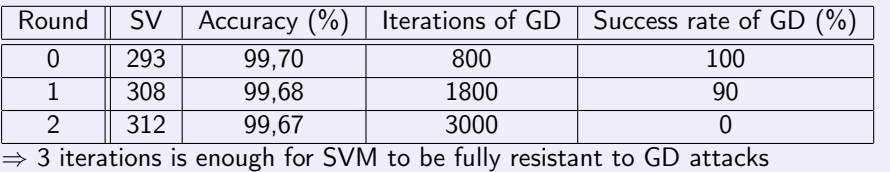

# <span id="page-37-0"></span>Conclusion and Perspectives

#### Conclusion

- Naive SVM: easy to trick with gradient descent
- Usage of threshold: stops almost every GD attack
- Optimal features computation reduces even more the attack surface
- But reduce a bit the accuracy of the SVM

#### **Perspectives**

- **•** Change adversary model:
	- Attacker has no knowledge of used classifier
	- Attacker uses another classifier for gradient descent
- Use deep learning like GAN (Generative Adversarial Network)
- Attack classifier with Monte-Carlo Markov Chains (MCMC) techniques

# <span id="page-38-0"></span>Thank you for your time ! Questions?

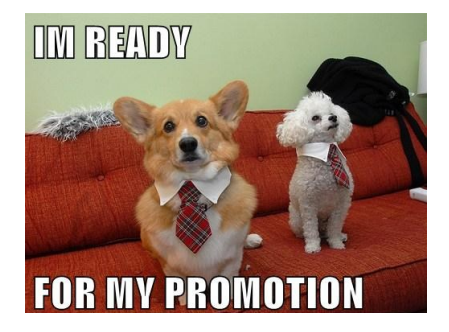

bonan.cuan@liris.cnrs.fr claire.delaplace@irisa.fr alienor.damien@laas.fr mathieu.valois@unicaen.fr